## Package 'BTM'

July 2, 2021

Type Package

Title Biterm Topic Models for Short Text

Version 0.3.6

Maintainer Jan Wijffels <jwijffels@bnosac.be>

Description Biterm Topic Models find topics in collections of short texts. It is a word co-occurrence based topic model that learns topics by modeling word-word cooccurrences patterns which are called biterms. This in contrast to traditional topic models like Latent Dirichlet Allocation and Probabilistic Latent Semantic Analysis which are word-document co-occurrence topic models. A biterm consists of two words co-occurring in the same short text window. This context window can for example be a twitter message, a short answer on a survey, a sentence of a text or a document identifier. The techniques are explained in detail in the paper 'A Biterm Topic Model For Short Text' by Xiaohui Yan, Jiafeng Guo, Yanyan Lan, Xueqi Cheng (2013) <[https://github.com/](https://github.com/xiaohuiyan/xiaohuiyan.github.io/blob/master/paper/BTM-WWW13.pdf) [xiaohuiyan/xiaohuiyan.github.io/blob/master/paper/BTM-WWW13.pdf](https://github.com/xiaohuiyan/xiaohuiyan.github.io/blob/master/paper/BTM-WWW13.pdf)>.

License Apache License 2.0

URL <https://github.com/bnosac/BTM>

Encoding UTF-8

Imports Rcpp, utils

Suggests udpipe, data.table

LinkingTo Rcpp

RoxygenNote 7.1.1

SystemRequirements C++11

NeedsCompilation yes

Author Jan Wijffels [aut, cre, cph] (R wrapper), BNOSAC [cph] (R wrapper), Xiaohui Yan [ctb, cph] (BTM C++ library)

Repository CRAN

Date/Publication 2021-07-02 09:20:04 UTC

### <span id="page-1-0"></span>R topics documented:

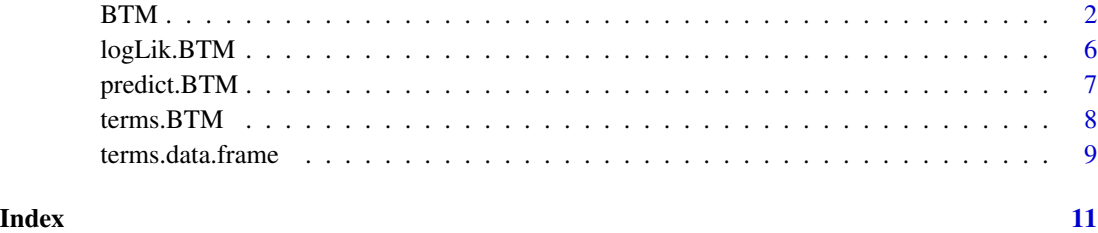

<span id="page-1-1"></span>

#### BTM *Construct a Biterm Topic Model on Short Text*

#### Description

The Biterm Topic Model (BTM) is a word co-occurrence based topic model that learns topics by modeling word-word co-occurrences patterns (e.g., biterms)

- A biterm consists of two words co-occurring in the same context, for example, in the same short text window.
- BTM models the biterm occurrences in a corpus (unlike LDA models which model the word occurrences in a document).
- It's a generative model. In the generation procedure, a biterm is generated by drawing two words independently from a same topic z. In other words, the distribution of a biterm  $b =$  $(wi, wj)$  is defined as:  $P(b) = \sum_k P(wi|z) * P(wj|z) * P(z)$  where k is the number of topics you want to extract.
- Estimation of the topic model is done with the Gibbs sampling algorithm. Where estimates are provided for  $P(w|k) = phi$  and  $P(z) = theta$ .

#### Usage

```
BTM(
  data,
  k = 5,
  alpha = 50/k,
  beta = 0.01,
  iter = 1000,
  window = 15,
  background = FALSE,
  trace = FALSE,
 biterms,
  detailed = FALSE
)
```
#### $BTM$  3

#### Arguments

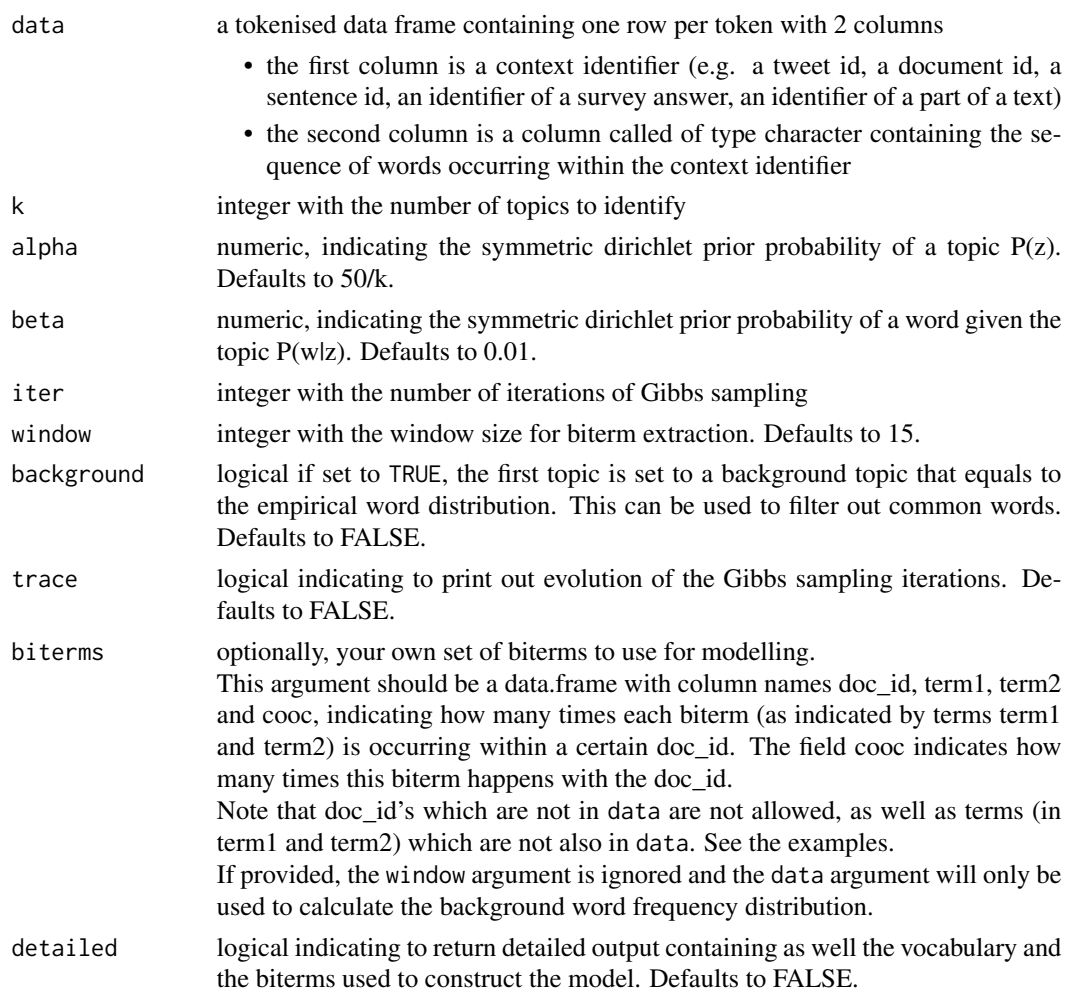

#### Value

an object of class BTM which is a list containing

- model: a pointer to the C++ BTM model
- K: the number of topics
- W: the number of tokens in the data
- alpha: the symmetric dirichlet prior probability of a topic  $P(z)$
- $\bullet$  beta: the symmetric dirichlet prior probability of a word given the topic  $P(w|z)$
- iter: the number of iterations of Gibbs sampling
- background: indicator if the first topic is set to the background topic that equals the empirical word distribution.
- theta: a vector with the topic probability p(z) which is determinated by the overall proportions of biterms in it
- <span id="page-3-0"></span>• phi: a matrix of dimension W x K with one row for each token in the data. This matrix contains the probability of the token given the topic  $P(w|z)$ , the rownames of the matrix indicate the token w
- vocab: a data.frame with columns token and freq indicating the frequency of occurrence of the tokens in data. Only provided in case argument detailed is set to TRUE
- biterms: the result of a call to terms with type set to biterms, containing all the biterms used in the model. Only provided in case argument detailed is set to TRUE

#### Note

A biterm is defined as a pair of words co-occurring in the same text window. If you have as an example a document with sequence of words 'A B C B', and assuming the window size is set to 3, that implies there are two text windows which can generate biterms namely text window 'A B C' with biterms 'A B','B C','A C' and text window 'B C B' with biterms 'B C','C B','B B' A biterm is an unorder word pair where 'B  $C' = 'C B'$ . Thus, the document 'A B  $C B'$ ' will have the following biterm frequencies:

- $\bullet$  'AB': 1
- $\cdot$  'B C': 3
- $\bullet$  'A C': 1
- 'B B': 1

These biterms are used to create the model.

#### References

Xiaohui Yan, Jiafeng Guo, Yanyan Lan, Xueqi Cheng. A Biterm Topic Model For Short Text. WWW2013, <https://github.com/xiaohuiyan/BTM>, [https://github.com/xiaohuiyan/xiaoh](https://github.com/xiaohuiyan/xiaohuiyan.github.io/blob/master/paper/BTM-WWW13.pdf)uiyan. [github.io/blob/master/paper/BTM-WWW13.pdf](https://github.com/xiaohuiyan/xiaohuiyan.github.io/blob/master/paper/BTM-WWW13.pdf)

#### See Also

[predict.BTM](#page-6-1), [terms.BTM](#page-7-1), [logLik.BTM](#page-5-1)

#### Examples

set.seed(123456)

```
library(udpipe)
data("brussels_reviews_anno", package = "udpipe")
x <- subset(brussels_reviews_anno, language == "nl")
x \leq -subset(x, xpos %in% c("NN", "NNP", "NNS"))
x \leq x[, c("doc_id", "lemma")]
model \leq BTM(x, k = 5, alpha = 1, beta = 0.01, iter = 10, trace = TRUE)
model
terms(model)
scores \leq predict(model, newdata = x)
## Another small run with first topic the background word distribution
```
#### BTM 5

```
model \leq BTM(x, k = 5, beta = 0.01, iter = 10, background = TRUE)
model
terms(model)
##
## You can also provide your own set of biterms to cluster upon
## Example: cluster nouns and adjectives in the neighbourhood of one another
##
library(data.table)
library(udpipe)
x <- subset(brussels_reviews_anno, language == "nl")
x \le - head(x, 5500) # take a sample to speed things up on CRAN
biterms <- as.data.table(x)
biterms <- biterms[, cooccurrence(x = lemma,
                                   relevant = xpos %in% c("NN", "NNP", "NNS", "JJ"),
                                   skipgram = 2),
                   by = list(doc_id)]head(biterms)
set.seed(123456)
x \le - subset(x, xpos %in% c("NN", "NNP", "NNS", "JJ"))
x \leftarrow x[, c("doc_id", "lemma")model \leq BTM(x, k = 5, beta = 0.01, iter = 10, background = TRUE,
             biterms = biterms, trace = 10, detailed = TRUE)
model
terms(model)
bitermset <- terms(model, "biterms")
head(bitermset$biterms, 100)
bitermset$n
sum(biterms$cooc)
## Not run:
##
## Visualisation either using the textplot or the LDAvis package
##
library(textplot)
library(ggraph)
library(concaveman)
plot(model, top_n = 4)
library(LDAvis)
docsize <- table(x$doc_id)
scores <- predict(model, x)
scores <- scores[names(docsize), ]
json <- createJSON(
 phi = t(model$phi),
  theta = scores,
  doc.length = as.integer(docsize),
  vocab = model$vocabulary$token,
  term.frequency = model$vocabulary$freq)
serVis(json)
```
<span id="page-5-0"></span>## End(Not run)

<span id="page-5-1"></span>

#### Description

Get the likelihood how good biterms are fit by the BTM model

#### Usage

```
## S3 method for class 'BTM'
logLik(object, data = terms.BTM(object, type = "biterms")$biterms, ...)
```
#### Arguments

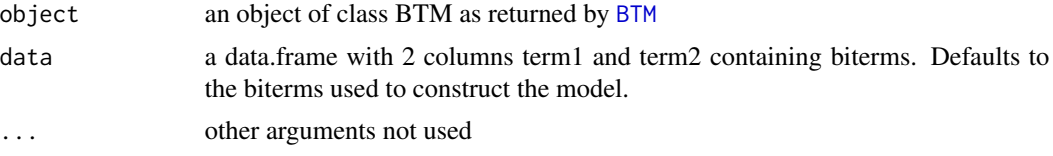

#### Value

a list with elements

- likelihood: a vector with the same number of rows as data containing the likelihood of the biterms alongside the BTM model. Calculated as sum(phi[term1,]  $*$  phi[term2,]  $*$ theta).
- 11 the sum of the log of the biterm likelihoods

#### See Also

[BTM](#page-1-1), [predict.BTM](#page-6-1), [terms.BTM](#page-7-1)

#### Examples

```
library(udpipe)
data("brussels_reviews_anno", package = "udpipe")
x <- subset(brussels_reviews_anno, language == "nl")
x <- subset(x, xpos %in% c("NN", "NNP", "NNS"))
x <- x[, c("doc_id", "lemma")]
model \leq BTM(x, k = 5, iter = 5, trace = TRUE, detailed = TRUE)
fit <- logLik(model)
fit$ll
```
<span id="page-6-1"></span><span id="page-6-0"></span>

#### Description

Classify new text alongside the biterm topic model.

To infer the topics in a document, it is assumed that the topic proportions of a document is driven by the expectation of the topic proportions of biterms generated from the document.

#### Usage

```
## S3 method for class 'BTM'
predict(object, newdata, type = c("sum_b", "sub_w", "mix"), ...)
```
#### Arguments

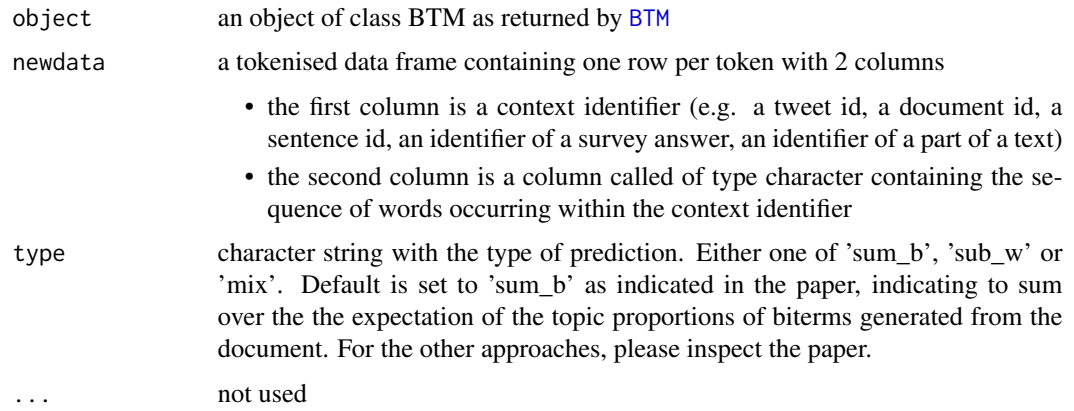

#### Value

a matrix containing containing  $P(z|d)$  - the probability of the topic given the biterms. The matrix has one row for each unique doc\_id (context identifier) which contains words part of the dictionary of the BTM model and has K columns, one for each topic.

#### References

Xiaohui Yan, Jiafeng Guo, Yanyan Lan, Xueqi Cheng. A Biterm Topic Model For Short Text. WWW2013, <https://github.com/xiaohuiyan/BTM>, [https://github.com/xiaohuiyan/xiaoh](https://github.com/xiaohuiyan/xiaohuiyan.github.io/blob/master/paper/BTM-WWW13.pdf)uiyan. [github.io/blob/master/paper/BTM-WWW13.pdf](https://github.com/xiaohuiyan/xiaohuiyan.github.io/blob/master/paper/BTM-WWW13.pdf)

#### See Also

[BTM](#page-1-1), [terms.BTM](#page-7-1), [logLik.BTM](#page-5-1)

#### Examples

```
library(udpipe)
data("brussels_reviews_anno", package = "udpipe")
x <- subset(brussels_reviews_anno, language == "nl")
x \leq -subset(x, xpos %in% c("NN", "NNP", "NNS"))
x \leq x \in x, c("doc_id", "lemma")model \leq BTM(x, k = 5, iter = 5, trace = TRUE)
scores \leq predict(model, newdata = x, type = "sum_b")
scores \leq predict(model, newdata = x, type = "sub_w")
scores \leq predict(model, newdata = x, type = "mix")
head(scores)
```
<span id="page-7-1"></span>terms.BTM *Get highest token probabilities for each topic or get biterms used in the model*

#### Description

Get highest token probabilities for each topic or get biterms used in the model

#### Usage

```
## S3 method for class 'BTM'
terms(x, type = c("tokens", "biterms"), threshold = 0, top_n = 5, ...)
```
#### Arguments

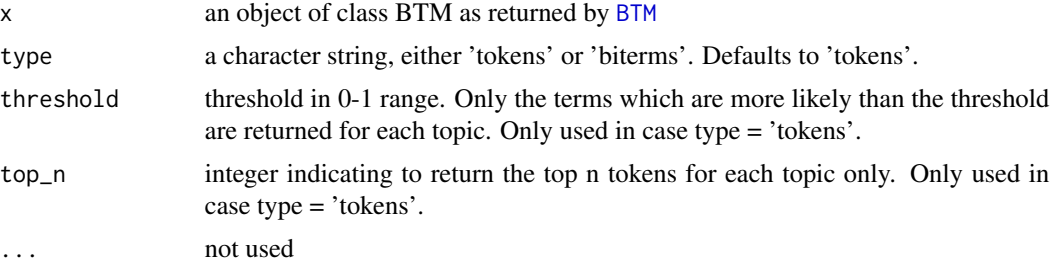

#### Value

Depending if type is set to 'tokens' or 'biterms' the following is returned:

- If type='tokens': Get the probability of the token given the topic  $P(w|z)$ . It returns a list of data.frames (one for each topic) where each data.frame contains columns token and probability ordered from high to low. The list is the same length as the number of topics.
- If type='biterms': a list containing 2 elements:
	- n which indicates the number of biterms used to train the model

<span id="page-7-0"></span>

<span id="page-8-0"></span>– biterms which is a data.frame with columns term1, term2 and topic, indicating for all biterms found in the data the topic to which the biterm is assigned to

Note that a biterm is unordered, in the output of type='biterms' term1 is always smaller than or equal to term2.

#### See Also

[BTM](#page-1-1), [predict.BTM](#page-6-1), [logLik.BTM](#page-5-1)

#### Examples

```
library(udpipe)
data("brussels_reviews_anno", package = "udpipe")
x <- subset(brussels_reviews_anno, language == "nl")
x \le - subset(x, xpos %in% c("NN", "NNP", "NNS"))
x \leftarrow x[, c("doc_id", "lemma")model \leq BTM(x, k = 5, iter = 5, trace = TRUE)
terms(model)
terms(model, top_n = 10)
terms(model, threshold = 0.01, top_n = +Inf)
bi <- terms(model, type = "biterms")
str(bi)
```
terms.data.frame *Get the set of Biterms from a tokenised data frame*

#### Description

This extracts words occurring in the neighbourhood of one another, within a certain window range. The default setting provides the biterms used when fitting [BTM](#page-1-1) with the default window parameter.

#### Usage

```
## S3 method for class 'data.frame'
terms(x, type = c("tokens", "biterms"), window = 15, ...)
```
#### Arguments

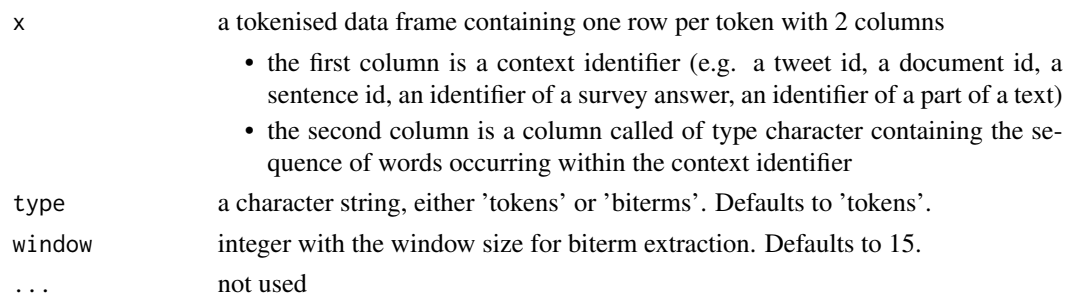

<span id="page-9-0"></span>Value

Depending if type is set to 'tokens' or 'biterms' the following is returned:

- If type='tokens': a list containing 2 elements:
	- n which indicates the number of tokens
	- tokens which is a data.frame with columns id, token and freq, indicating for all tokens found in the data the frequency of occurrence
- If type='biterms': a list containing 2 elements:
	- n which indicates the number of biterms used to train the model
	- biterms which is a data.frame with columns term1 and term2, indicating all biterms found in the data. The same biterm combination can occur several times.

Note that a biterm is unordered, in the output of type='biterms' term1 is always smaller than or equal to term2.

#### Note

If  $x$  is a data.frame which has an attribute called 'terms', it just returns that 'terms' attribute

#### See Also

[BTM](#page-1-1), [predict.BTM](#page-6-1), [logLik.BTM](#page-5-1)

#### Examples

```
library(udpipe)
data("brussels_reviews_anno", package = "udpipe")
x <- subset(brussels_reviews_anno, language == "nl")
x \leq -subset(x, xpos %in % c("NN", "NNP", "NNS"))x \le x[, c("doc_id", "lemma")]
biterms \le terms(x, window = 15, type = "biterms")
str(biterms)
tokens \leq terms(x, type = "tokens")
str(tokens)
```
# <span id="page-10-0"></span>Index

BTM, [2,](#page-1-0) *[6](#page-5-0)[–10](#page-9-0)*

logLik.BTM, *[4](#page-3-0)*, [6,](#page-5-0) *[7](#page-6-0)*, *[9,](#page-8-0) [10](#page-9-0)*

predict.BTM, *[4](#page-3-0)*, *[6](#page-5-0)*, [7,](#page-6-0) *[9,](#page-8-0) [10](#page-9-0)*

terms.BTM, *[4](#page-3-0)*, *[6,](#page-5-0) [7](#page-6-0)*, [8](#page-7-0) terms.data.frame, [9](#page-8-0)